# ファン・デル・ワーデン検定

### 青木繁伸

### 2020 年 3 月 17 日

## 1 **目的**

ファン・デル・ワーデン検定を行う。

### 2 **使用法**

import sys sys.path.append("statlib") from xtest import Van\_der\_Waerden\_test Van\_der\_Waerden\_test(x, y, verbose=True)

#### 2.1 **引数**

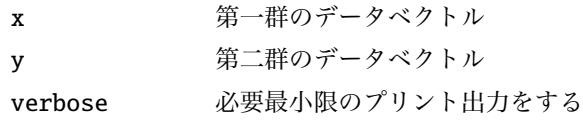

### 2.2 **戻り値の名前**

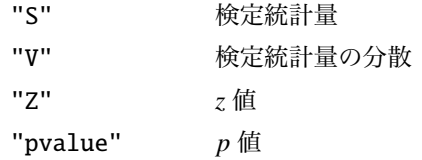

### 3 **使用例**

gr1 = [1.2 , 1.9, 2.5, 6.7] # **第** 1 **群 の 観 察 値** gr2 = [1.5 , 3.1, 10.5] # **第** 2 **群 の 観 察 値** import sys sys.path.append (" statlib ") from xtest import Van\_der\_Waerden\_test

 $a = Van\_der\_Waterden\_test(gr1, gr2)$ 

Van der Waerden test

 $S = 0.7945$ ,  $V(S) = 1.0742$ ,  $Z = 0.76658$ , p value = 0.44333